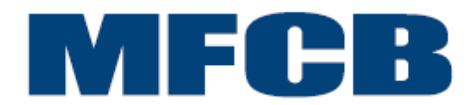

## **MEGA FIRST CORPORATION BERHAD**

Reg. No. 196601000210 (6682-V) (Incorporated in Malaysia)

## **ADMINISTRATIVE GUIDE FOR THE 54TH ANNUAL GENERAL MEETING**

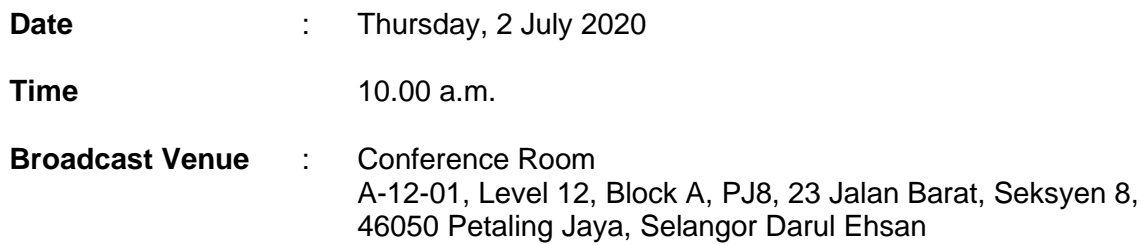

Dear Shareholders,

In light of the COVID-19 pandemic and Government of Malaysia's official guidance on social distancing, the 54<sup>th</sup> Annual General Meeting (AGM) of the Company will be conducted virtually through live streaming and online remote voting via the Remote Participation and Voting ("RPV") Facilities which are available at Boardroom Share Registrars Sdn Bhd's ("Boardroom") website at [http://boardroomlimited.my/.](http://boardroomlimited.my/)

In line with the Malaysian Code on Corporate Governance Practice 12.3, by conducting a virtual AGM, this would facilitate greater shareholder participation as it facilitates electronic voting and remote shareholders' participation. With the Virtual Meeting Facilities, you may exercise your right as a member of the Company to participate (including to pose questions to the Board of Directors and/or Management of the Company) and vote at the AGM. Alternatively, you may also appoint the Chairman of the Meeting as your proxy to attend and vote on your behalf at the AGM.

Kindly ensure that you are connected to the internet at all times in order to participate and vote when our virtual AGM has commenced. Therefore, it is your responsibility to ensure that connectivity for the duration of the meeting is maintained. Kindly note that the quality of the live webcast is dependent on the bandwidth and stability of the internet connection of the participants.

#### **Digital Copies of Annual General Meeting Documents**

As part of our commitment towards green environment, the following documents are available at<http://www.mega-first.com/agm2019>

- 1. Notice of the 54<sup>th</sup> AGM, Proxy Form and Administrative Details
- 2. Annual Report 2019
- 3. Share Buy Back Statement
- 4. Annual Report 2019 Request Form

Should you require a printed copy of the above documents, you may submit your request to our Share Registrar through telephone at 603-7890 4700 or email at [bsr.helpdesk@boardroomlimited.com.](mailto:bsr.helpdesk@boardroomlimited.com) Alternatively, you may submit the Request Form which is available on our website. Although the Movement Control Order has been eased, upon receipt of your request, please expect some delays in the delivery of the hardcopy of the documents which will be delivered to you once they are made available to the Company.

## **Broadcast Venue**

Shareholders **ARE NOT ALLOWED** to participate the AGM via the Broadcast Venue as the venue is only meant to facilitate the conduct of the virtual AGM. Shareholders whom turn up at the Broadcast Venue would be requested to leave the venue politely.

#### **Entitlement to Participate the AGM**

In respect of deposited securities, only members whose names appear on the Record of Depositors on **25 June 2020** (General Meeting Record of Depositors) shall be eligible to participate in the AGM or appoint proxy(ies) to participate on his/her behalf.

#### **Proxy Form(s)**

If you are unable to attend the AGM, you are encouraged to appoint a proxy or the Chairman of the Meeting as your and indicate the voting instructions in the Proxy Form in accordance with the notes and instructions printed therein.

Please ensure that the original form is deposited at our Share Registrar's office by **10.00 a.m.**  on **30 June 2020 (**48 hours before the time appointed for holding the AGM). Details of our Share Registrar's office can be found in the enquiry section of this document.

Alternatively, you may deposit your proxy form(s) by electronic means trough the smart investor portal at [https://boardroomlimited.my](https://boardroomlimited.my/) by logging in and selecting "E-PROXY LODGEMENT".

#### **Revocation of Proxy**

If you have submitted your Form(s) of Proxy and subsequently decide to appoint another person or wish to participate in our electronic AGM by yourself, please write in to [bsr.helpdesk@boardroomlimited.com](mailto:bsr.helpdesk@boardroomlimited.com) by **10.00 a.m**. on **30 June 2020** (48 hours before the AGM) to revoke the earlier appointed proxy.

#### **Voting Procedure**

Pursuant to Paragraph 8.29A of the Main Market Listing Requirements of Bursa Malaysia Securities Berhad, voting at the AGM will be conducted by poll. Poll administrator and Independent Scrutineers will be appointed to conduct the polling process and verify the results of the poll respectively.

# **Virtual Meeting Facilities**

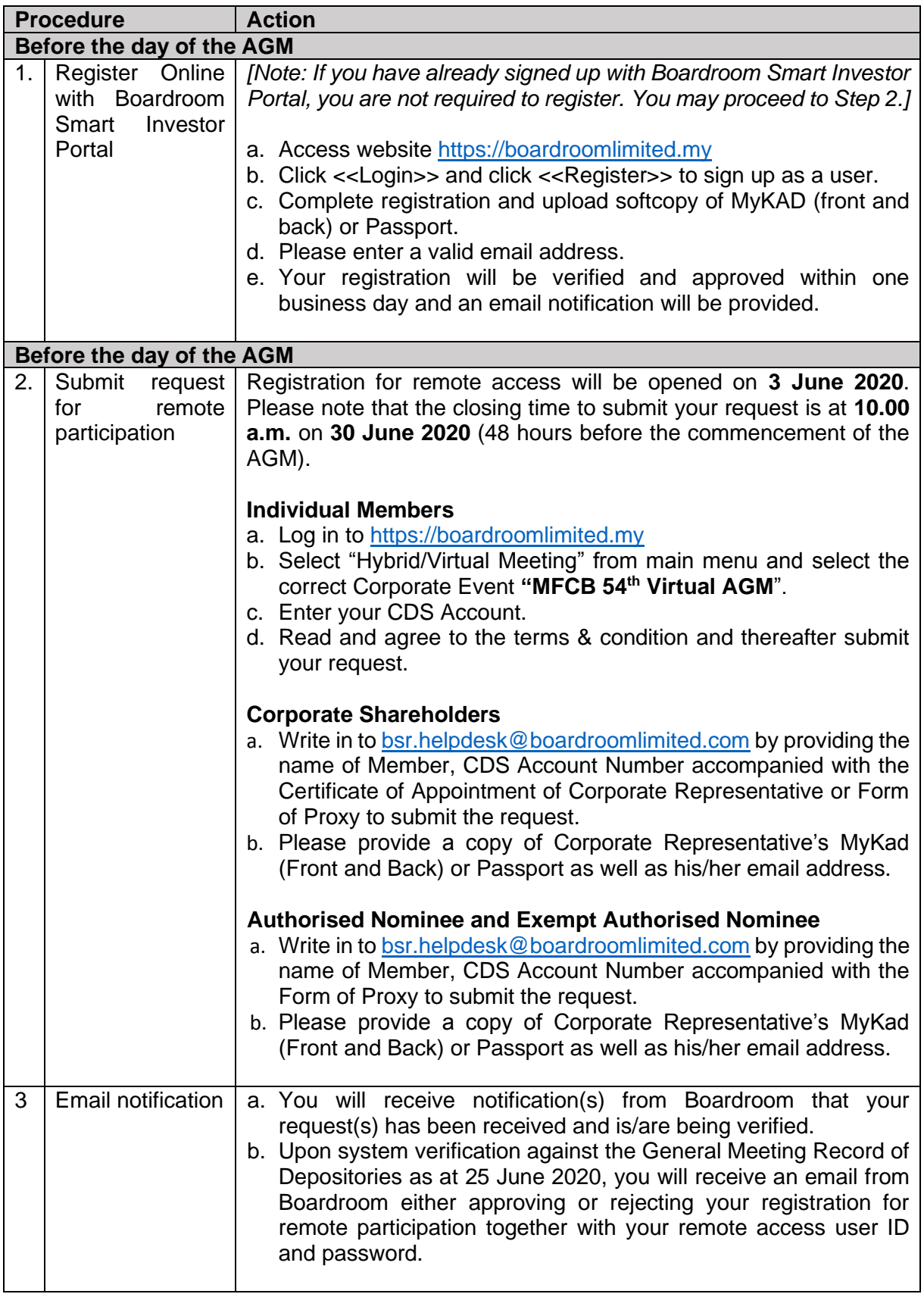

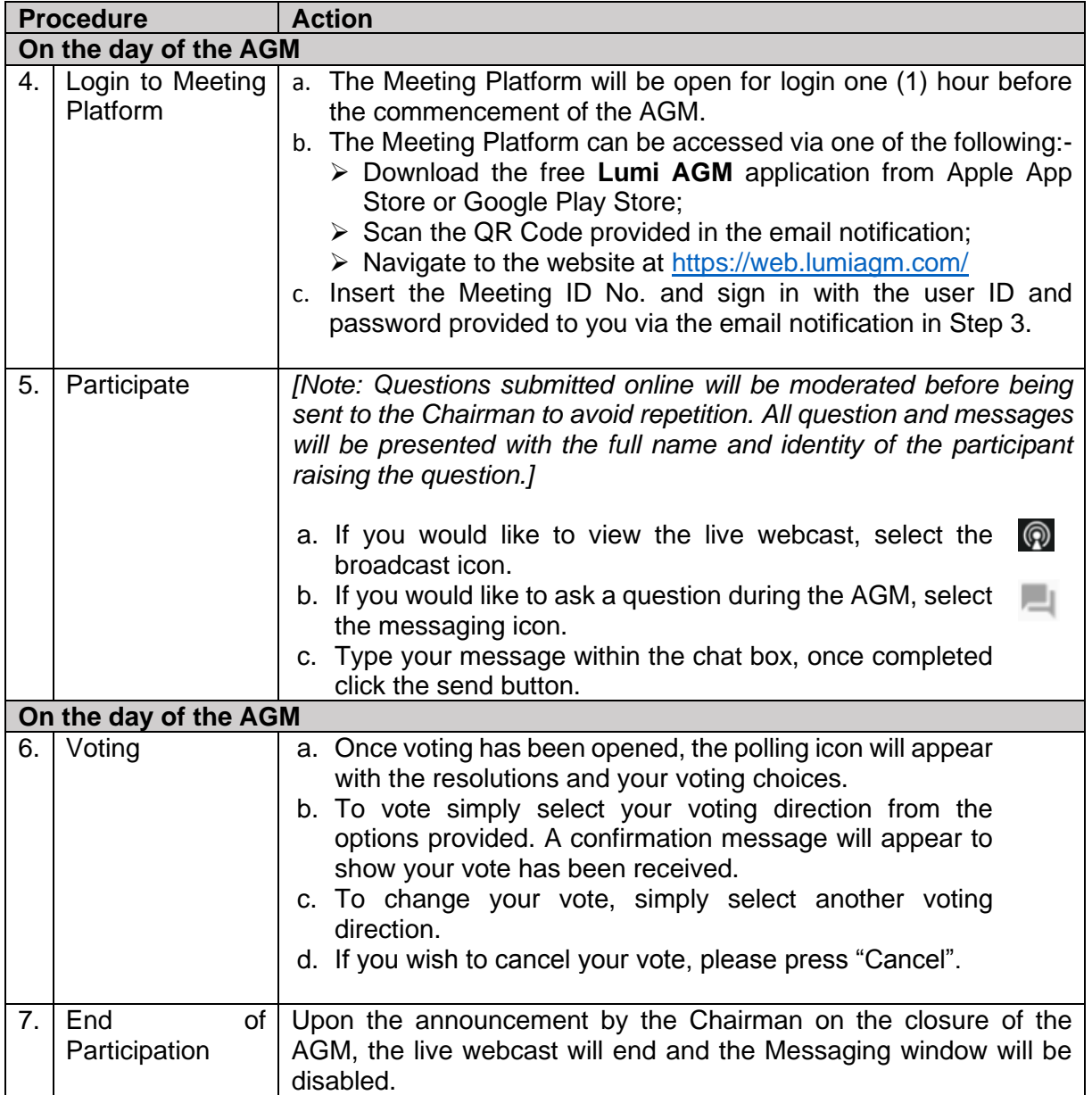

#### **No Door Gifts/Vouchers/Food & Beverages**

There will be no door gifts or door gifts or food & beverages for shareholders/proxies who participate in the AGM.

Shareholders/proxies whom turn up at the Broadcast Venue would not be distributed with door gifts, food and beverage.

## **No Recording or Photography**

No recording or photography of the AGM proceedings is allowed without the prior written permission of the Company.

## **Enquiry**

If you have any enquiries prior to the AGM, please contact the following during office hours from Monday to Friday (8.30 a.m. to 5.30. p.m.):-

Boardroom Share Registrars Sdn. Bhd.

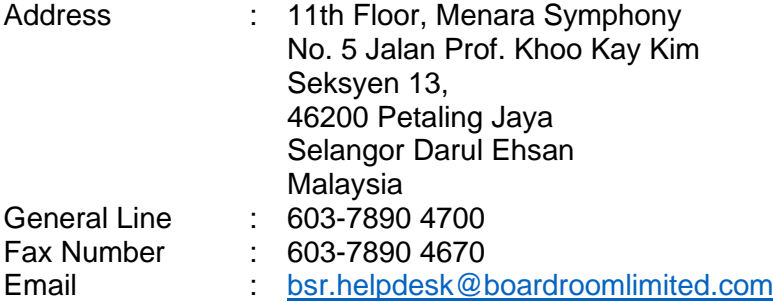

#### **Personal Data Policy**

By registering for the remote participation and electronic voting meeting and/or submitting the instrument appointing a proxy(ies) and/or representative(s), the member of the Company has consented to the use of such data for purposes of processing and administration by the Company (or its agents); and to comply with any laws, listing rules, regulations and/or guidelines. The member agrees that he/she will indemnify the Company in respect of any penalties, liabilities, claims, demands, losses and damages as a result of the shareholder's breach of warranty.